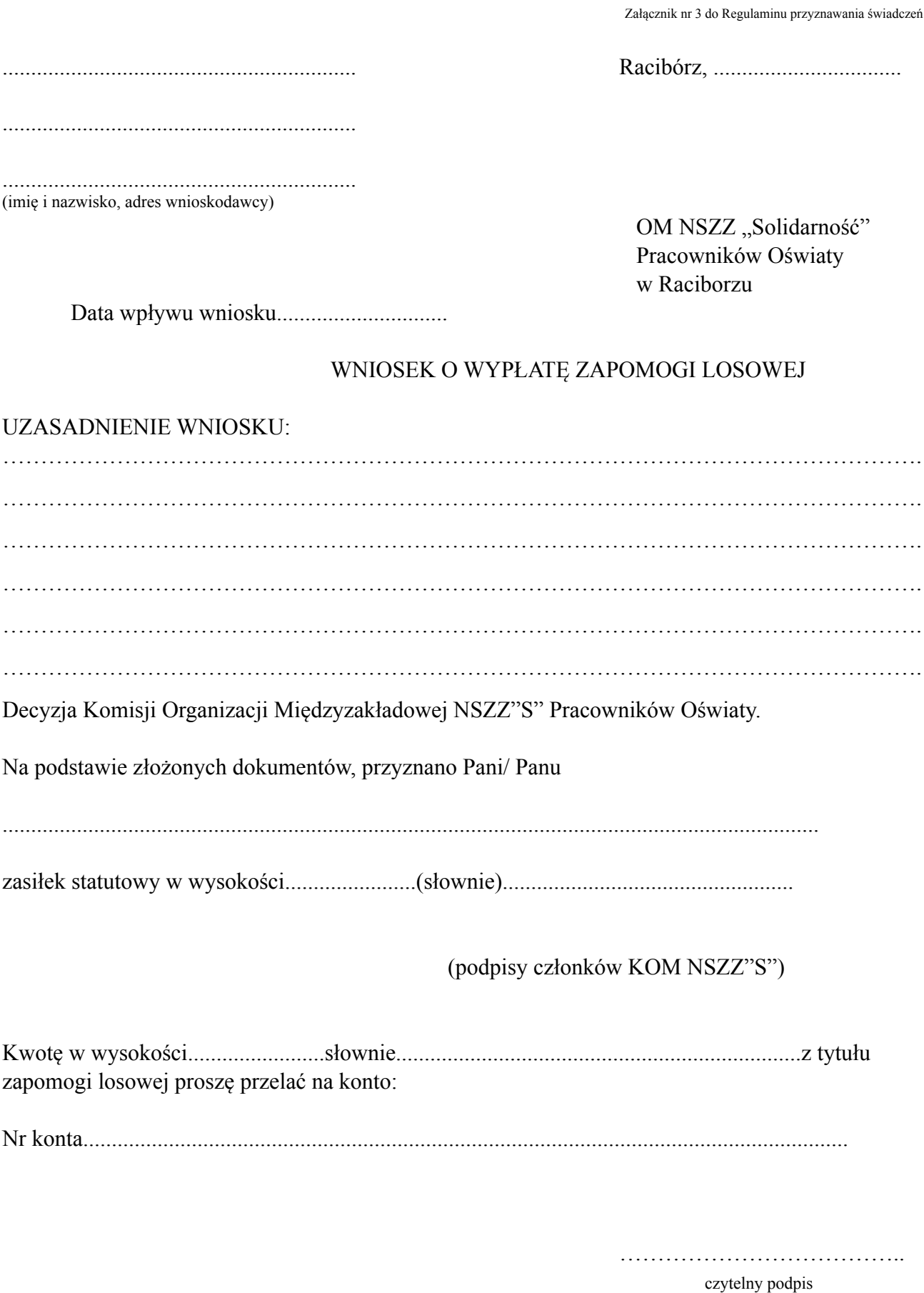

Potwierdzenie odbioru:

……………………………….. czytelny podpis